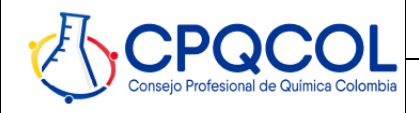

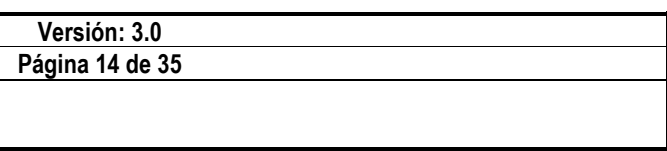

Volver a Mapa de procesos

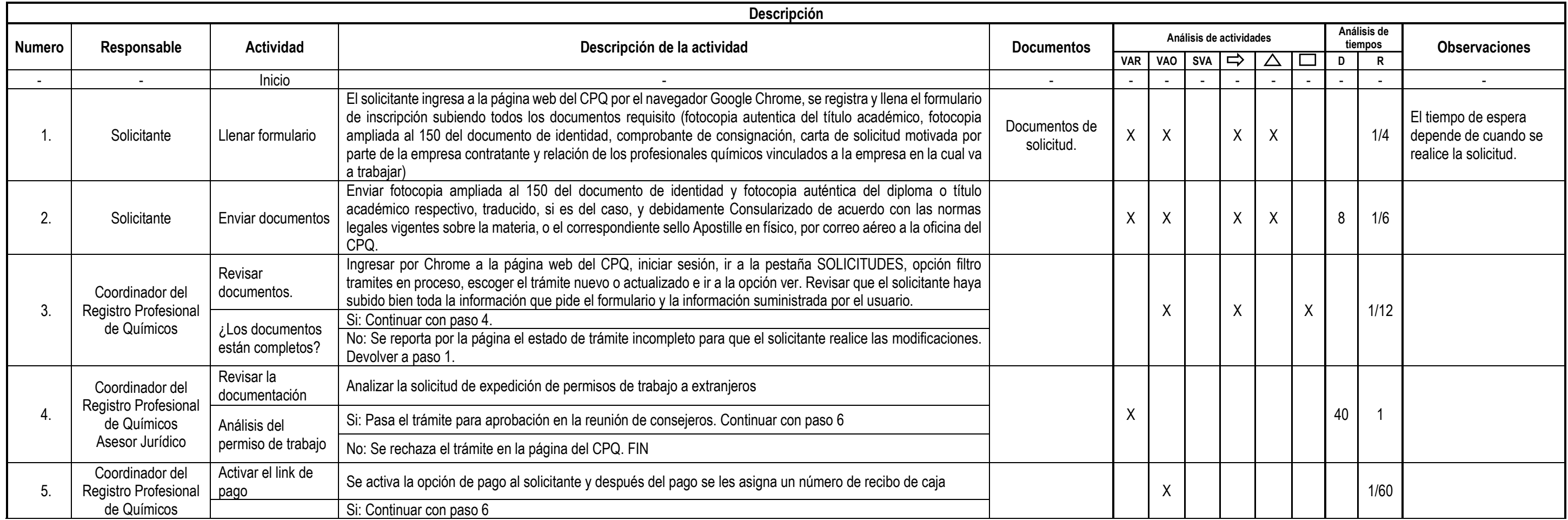

**Alcance:** Este procedimiento abarca las actividades relacionadas con la expedición de permisos de trabajo a extranjeros a quienes deseen ejercer la profesión química en el país, en cumplimiento de la ley 53 de

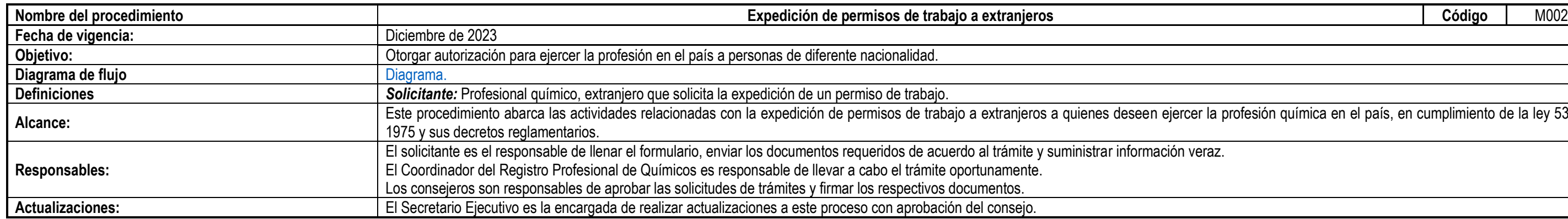

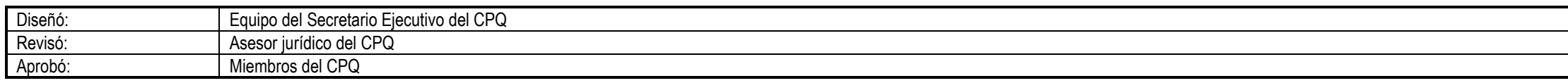

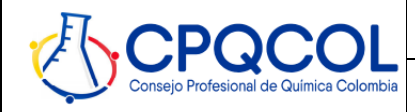

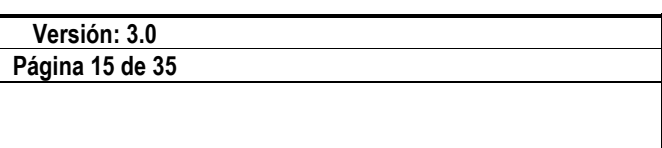

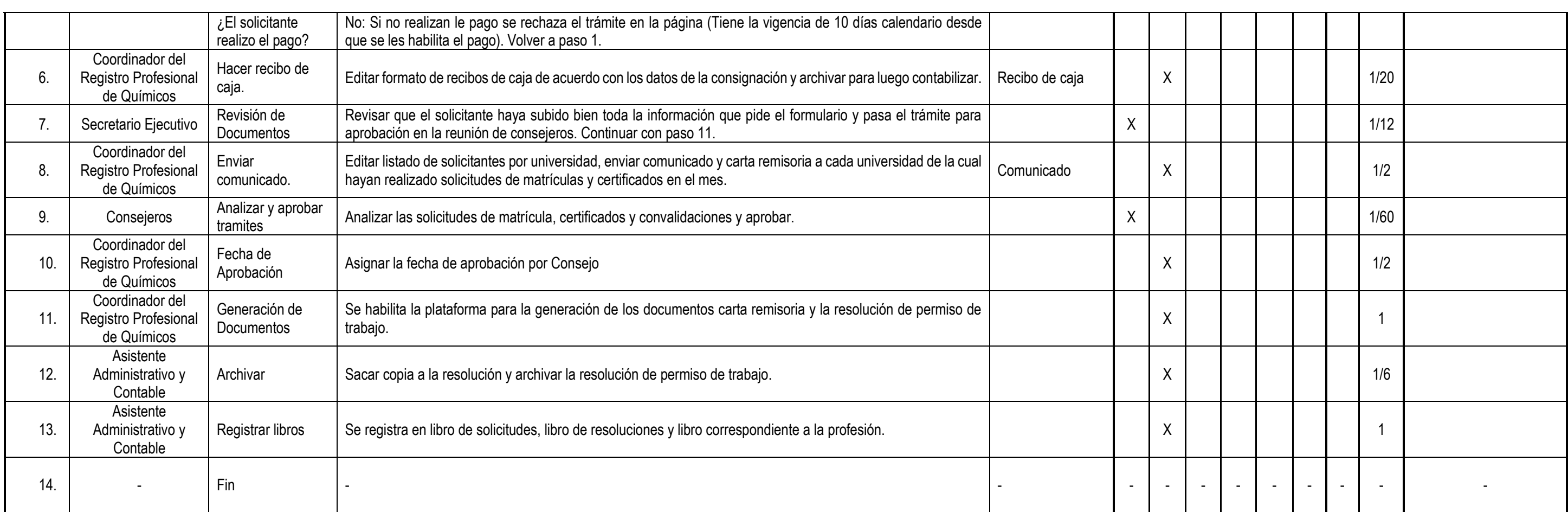

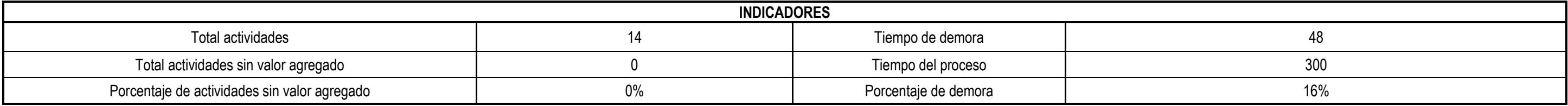

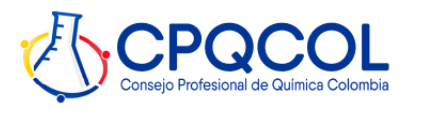

**MANUAL DE PROCESOS**

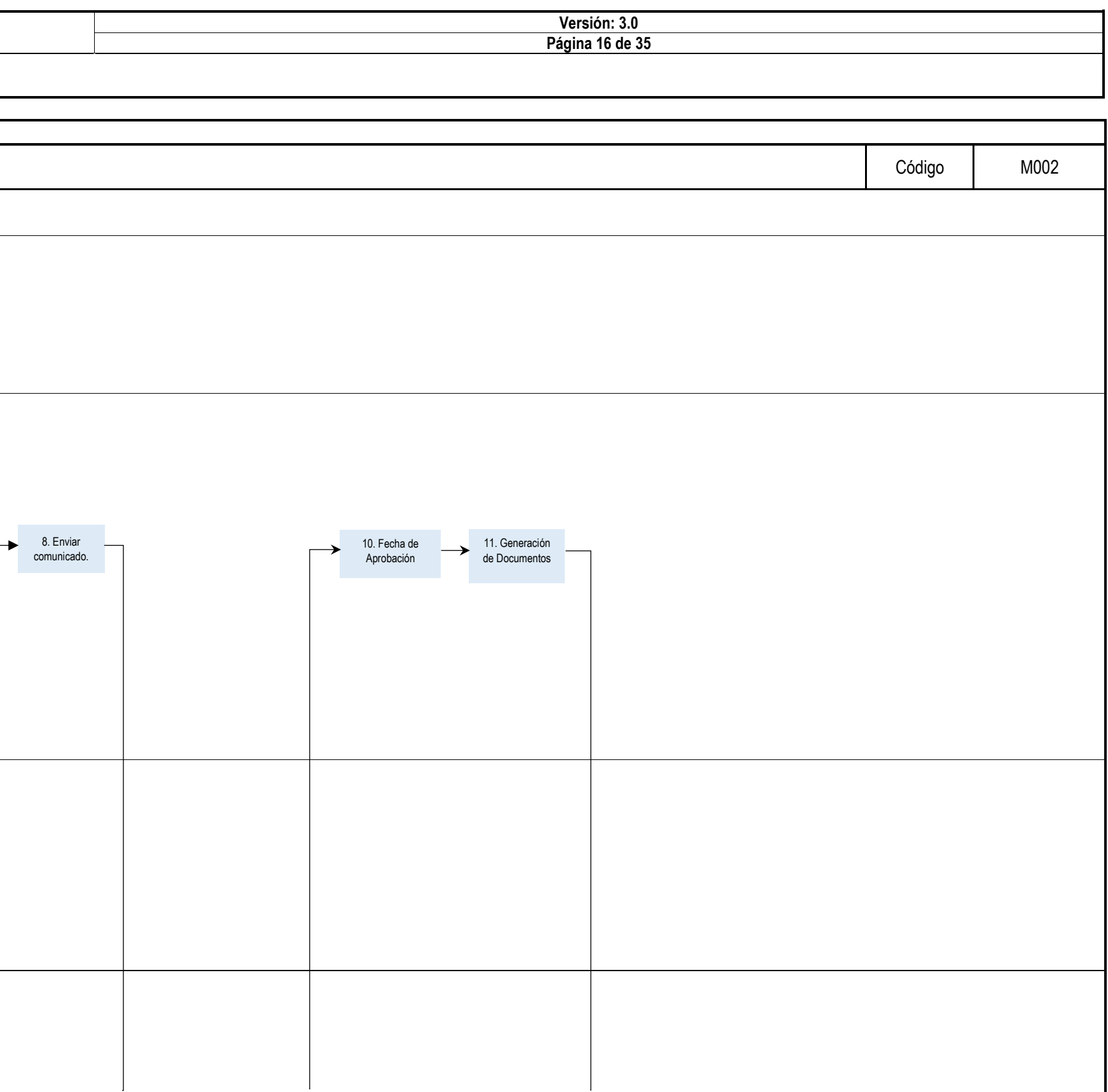

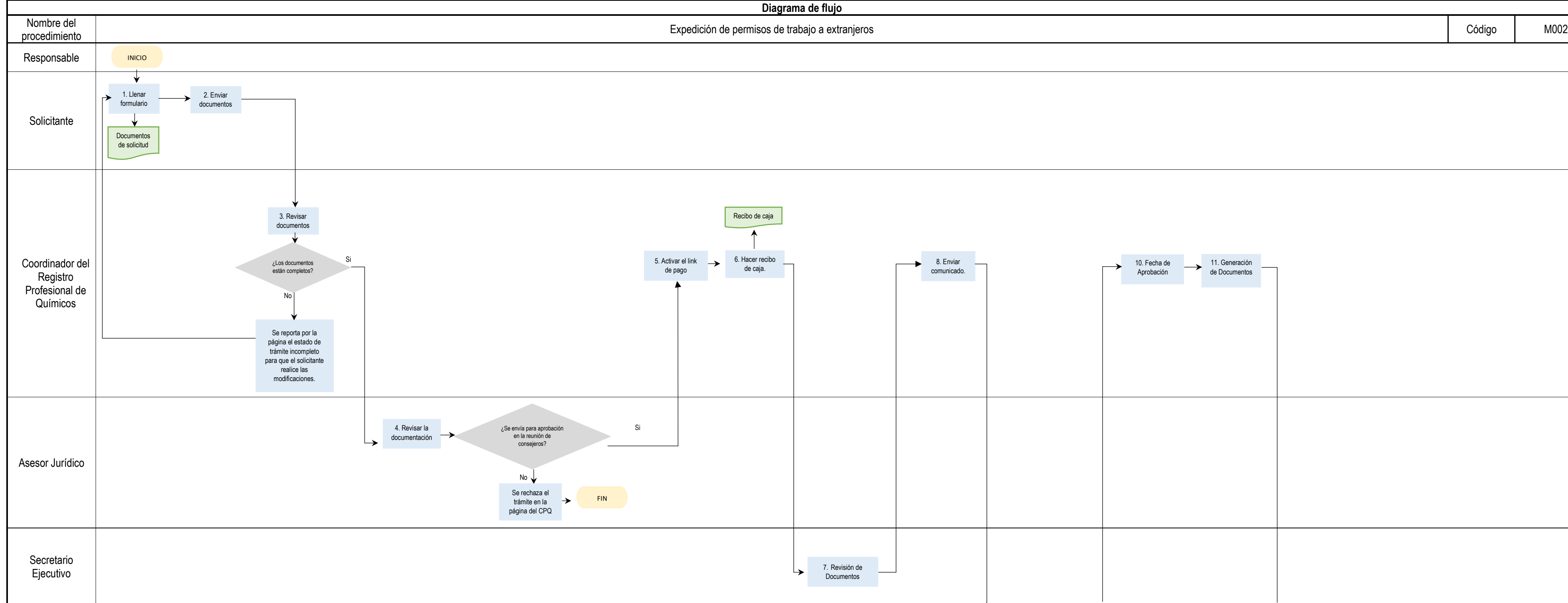

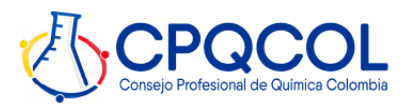

**MANUAL DE PROCESOS**

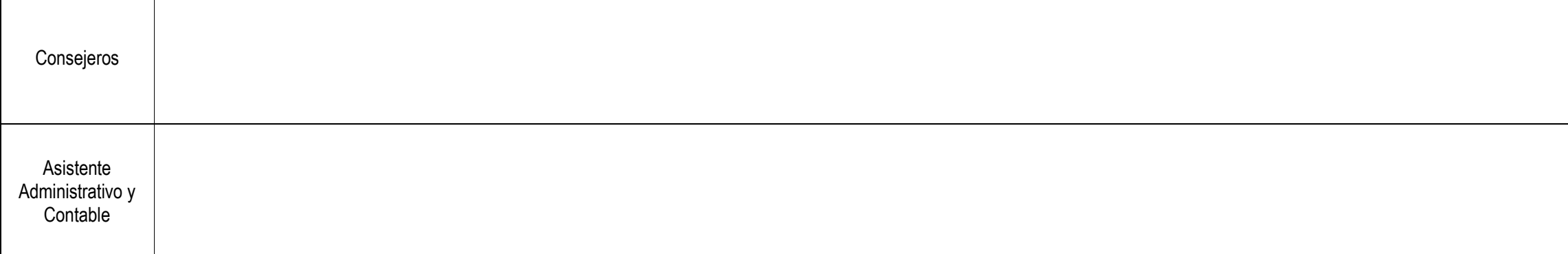

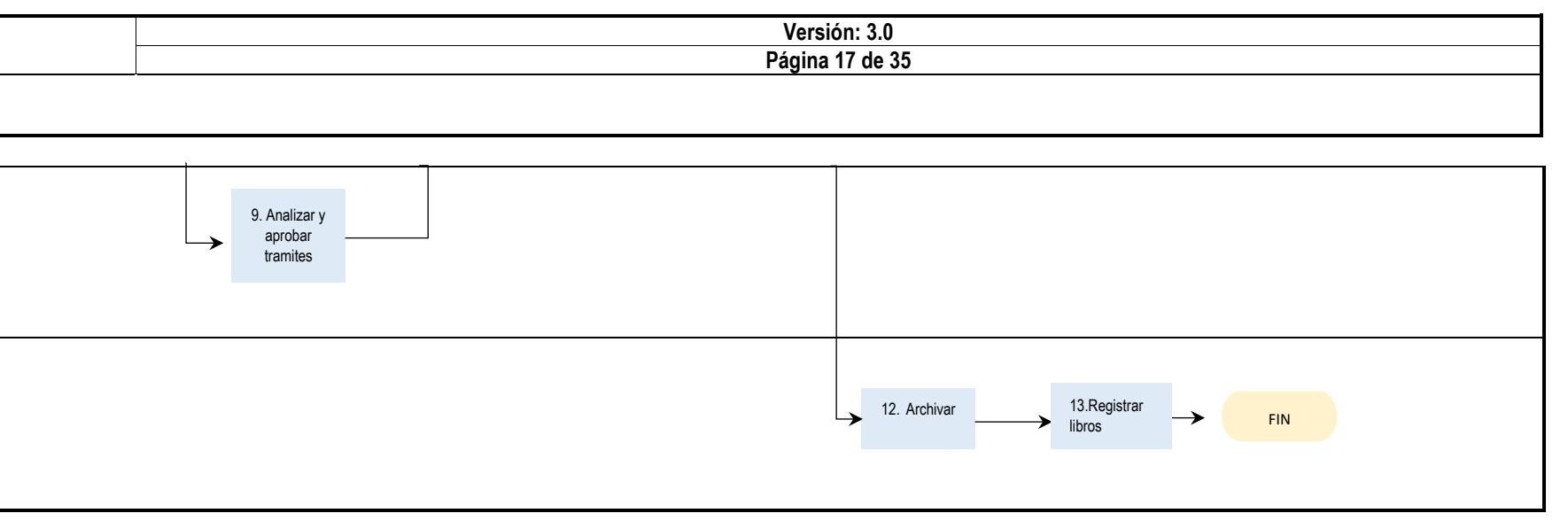